# Lektion: Sonne und Schatten

Digitale Methoden: 2D Zeichnung und 3D Modell

Stand: 23.02.2022

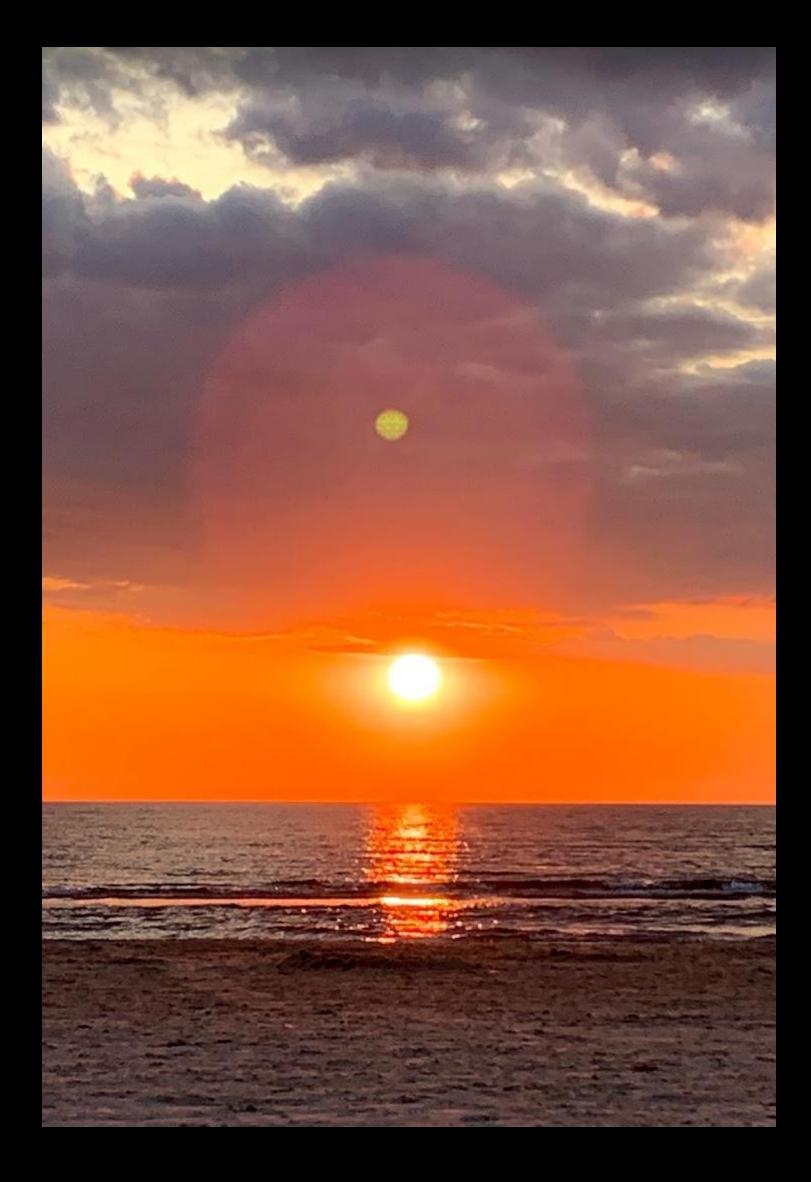

## Sonne

Hier soll ein kleiner Einstieg in die Einstellungen zur "Sonne" und zur Konfiguration der Schatten gegeben werden.

s11 sonne 1 richtung

Einstellungen für den "richtigen" Schatten.

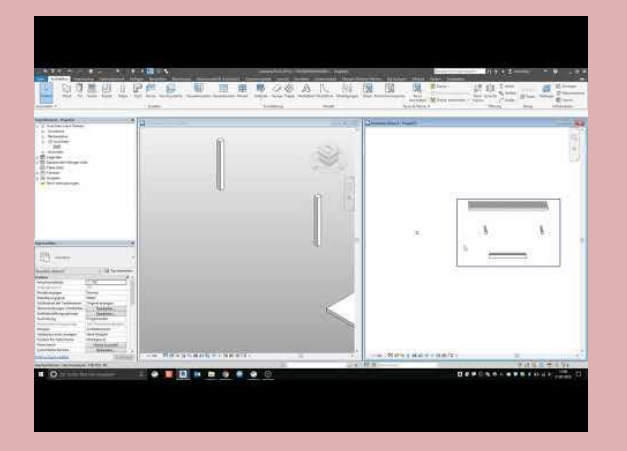

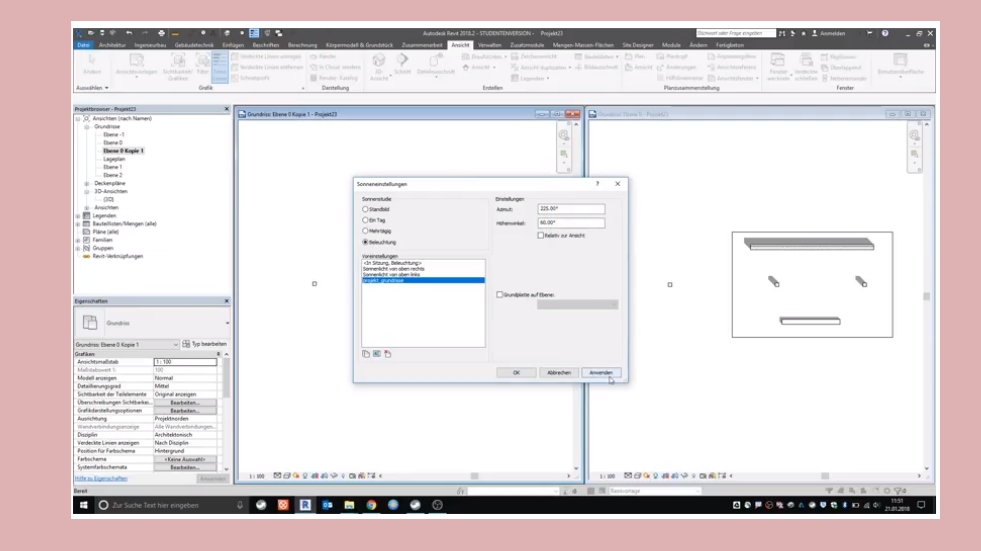

#### s11 sonne 2 norden

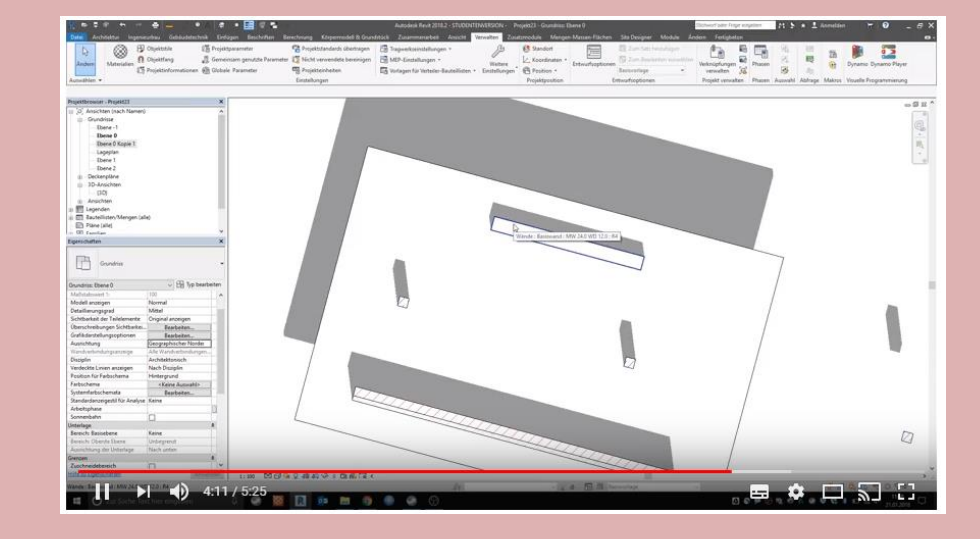

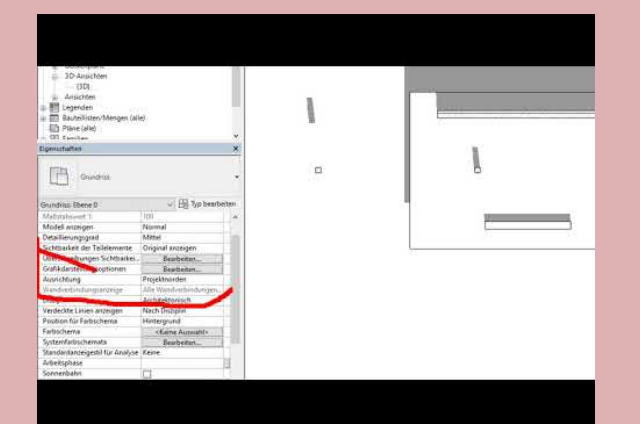

### Begleitnotiz

In dieser Lektion wurden Informationen zu Sonne, Schatten und Himmelsrichtung gegeben.

### Es gibt auch noch die Lektion "NORDEN"

Dort wird noch einmal etwas genauer auf Einstellungen zu "Projektnorden" und "Geographischer Norden" Eingegangen.

Ende.

https://www.archland.uni-hannover.de/thome